**Adobe Photoshop For Free** 

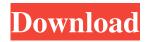

## Adobe Photoshop Download For Free Full Version Crack+ Activator

Up, up, and away with layers A typical image can have anywhere from one to a hundred layers. Each layer contains one or more individual images — called

### Adobe Photoshop Download For Free Full Version Crack X64 2022

Adobe Photoshop has become the de facto standard for image editing, whether for fun or profit. It's the only version of Photoshop you should worry about. But, if you just want to edit images for fun, you can stick with Photoshop Elements, the free version of Photoshop. If you're a graphic designer, you may be familiar with Photoshop already — and it works great for editing any kind of image, but it's not the only game in town when it comes to image editing. We've outlined the best free software you can use for photo editing and web design today. From simple image optimization to professional photo editing and web design tools, we've rounded up our favorite software for editing and designing images in 2019. Free vs. Paid Software Adobe Photoshop is a professional suite of software, and the only one you need for most image editing and image design work. It's the most feature-rich image editing software around. That's not to say that Photoshop is perfect — it's complex, and many Photoshop users swear by other alternatives, even ones that are less powerful. You'll want to consider paying for Photoshop if you do a lot of video editing, 3D work, or other professional tasks and Photoshop isn't the right tool for you. The free version of Photoshop has most of the features and the best-quality image editing that you'll find on the free market. An important warning to keep in mind: You can try a free version of Photoshop, but if it doesn't work for you, you'll probably want to pay for a different software. Our suggestions below use Adobe Photoshop Elements as their primary image editing tool, but they are great alternatives to Photoshop if you decide Photoshop doesn't have the features you want. Free tools for photo editing are designed to let you get basic photography and graphic editing done with minimal fuss. However, they often don't offer the power and features of full-featured alternatives, so it's important to do your research in order to find something that works for you. You'll also want to take a look at products like Pixlr, GIMP, and ImageMagick to improve the quality of your images even more. Image Editing: Best Free Software Free image editing tools can help you make your images better. These are the five best free image editing apps to use today. Image Optimizer Image Optimizer is the most popular of its kind and is regularly 05a79cecff

## Adobe Photoshop Download For Free Full Version License Code & Keygen

Wishupon Wednesdays: Bob Dylan SELAH, Foreigner I dream of a place called home. And I dream of a place called, ya-ya-yaya-ya HOME! I wake up one morning, and the bed is mine! I have my thoughts, and my memory too. And I think of the places I've been, and the faces I've known. And I think that I'm a long time coming home. Or is it raining, is it pouring, in the window? It seems that I'm on the run. And I can't get no relief, if I'm on the lam. If I'm on the lam, I'm on the lam for good. And if I'm on the lam, I want to be on the lam for the rest of my life. And I'm proud of what I've done. And I just wanna shake the hand of the man who made it all come true. And tell him it isn't too late to go back home. And I think that it's a long time coming home. And I dream of a place called home. And I dream of a place called, ya-ya-ya-ya HOME!Online shopping may be the new trend of the decade, but a new study on technology use shows that despite the fact that consumers are more likely to use the internet to shop, most prefer to shop in real stores. Online shopping is growing, with consumers choosing to shop more and more online rather than in real stores. However, a new survey from YouGov Omnibus reveals that despite this increase, consumers are more likely to use the internet to buy food and books than clothes or electronics. Although over half of US consumers have used online shopping platforms to buy food and books, most consumers still prefer to shop in stores. Almost two-thirds (63%) of online shoppers prefer to shop in stores in person while only one-in-four shoppers (24%) prefer to shop online. The majority of online shoppers still prefer to shop in stores for most other purchases. Although Americans have been ordering more online, they have been increasingly experiencing the rise of 'showrooming'. This is when consumers return items to a store after shopping online for lower prices. Showrooming is likely to become even more of a problem for retailers, as people look to 'fake showrooming' by mimicking an online purchase. A recent survey by Ins

# What's New In Adobe Photoshop Download For Free Full Version?

Up All Night Tuesday, July 16, 2009 Julia is the cutest thing, and she is just getting so big! She's getting so much more able to point to different objects and say their names. She calls the cat Mama because she always goes to her when she wants attention. She calls Henry-I think that's what she said-Henry, obviously not from my home. Henry is not a real name. It's just something that she says. It's like she thinks about a person's name in her head like he's a guy and she's calling him by his name. It's super cute. Julia is just getting so big! She is long and lean. Her stature is taller than me, which makes me feel tall. She can sit on my lap for hours, which makes me feel big. I love to think that those hugs I get from her are what make me fill out. She just looks so cute with her blonde hair and big brown eyes. I have a very simple question about something I've been thinking about for a while. I think I've always wanted to try my hand at making a film, but I never got around to it, but I've been trying to get started again. I've decided to use my DSLR and my \$3,000 of assorted lenses to try and make a film. I've also decided to make the film in a way that allows it to be easily shared with anyone who wants to watch it. So I think I'm going to use the slideshow function of my DSLR to put about 10 minutes of video together, and then share that video with everyone on the net who would like to have a view of it. I've got several questions, all of which are about Adobe Lightroom: 1. I wonder if anyone has done this before. Is it technically possible, or is it too complicated? The idea just seems so complex. 2. After watching the slideshow, I think I would like the ability to drag an audio clip directly to an image in the slideshow. Does anyone think this could be done? If so, how? 3. I think I would like to have the ability to edit the slideshow as it plays. For example, I would like to be able to fade in to a new image, or to add a music clip to a slide. These functions are pretty basic, but it would be fun to do. 4. Would anyone recommend using

## **System Requirements:**

\* Windows: 10 (64 bit), Windows 8, Windows 7 (64 bit), Windows Vista (32 bit), Windows XP (32 bit) \* Mac: 10.5 (Leopard) \* GNU/Linux: Arch Linux Latest News: \* Linux version, build 13853 (5/7/13) \* Linux Makefiles \* macOS makefiles \* Linux sysfs tuning \* Add hack to prevent powering down \* Improved Linux support \* Linux console display improvements \* Linux crash

https://queery.org/purchase-and-install-adobe-photoshop-on-windows-10-2/

 $\underline{https://www.nchsaa.org/system/files/webform/adobe-photoshop-cs2-download-for-windows-7.pdf$ 

https://www.pizzapascalina.it/wp-

content/uploads/philippe\_ellenhain\_Adobe\_photoshop\_cs5\_free\_download\_niveau\_12\_\_Adobe\_CS6Designer\_erschaff.pdf https://spacezozion.nyc3.digitaloceanspaces.com/upload/files/2022/07/cQCV7FzIV43RGMKZ5TBS\_01\_055f7be20f1f1a214ab af000d39ecb57\_file.pdf

https://www.dandrea.com.br/advert/12-18-2013-photoshop-cs3-adobe-acrobat-dc-free-download/

https://sarahebott.org/wp-content/uploads/2022/07/adobe photoshop free download official site.pdf

https://blackwallstreet.ca/wp-content/uploads/2022/07/kpt filters for photoshop cs6 free download.pdf

https://fluxlashbar.com/wp-content/uploads/2022/07/Graphic\_Elements\_3D\_Text\_Mockup\_PSD\_Design\_Tutorial.pdf https://www.academiahowards.com/wp-content/uploads/2022/07/photoshop\_download\_pc\_version.pdf

https://annodyne.in/wp-content/uploads/2022/07/download\_photoshop\_free\_for\_windows\_10\_full\_version\_with\_key.pdf https://www.enfocus.com/en/system/files/webform/vergslav856.pdf

https://artienz.com/upload/files/2022/07/dbisXBXaXv9VMsSoJjBF\_01\_055f7be20f1f1a214abaf000d39ecb57\_file.pdf https://www.girlkindproject.org/bellevue-avenue-photoshop-actions-daily-photo/

https://www.mein-hechtsheim.de/advert/windows-7-how-to-crack-support-adobe-cs3-activation/

https://www.ozcountrymile.com/advert/adobe-photoshop-older-versions-free-download/

https://sharpmetals.com/wp-content/uploads/2022/07/adobe\_photoshop\_keygen\_cs2\_free\_download.pdf http://www.vxc.pl/?p=33248

https://www.willingtonct.gov/sites/g/files/vyhlif1456/f/uploads/dog-license-form.pdf

https://captainseduction.fr/adobe-photoshop-cs5-extended-crack-free-download/

http://sanatkedisi.com/sol3/upload/files/2022/07/RHSZjPS4edHfTxhIuklY\_01\_ec6ec4b3b18215367e97581bef7431e3\_file.pdf